Adobe Photoshop 2021 keygen only Patch With Serial Key Free

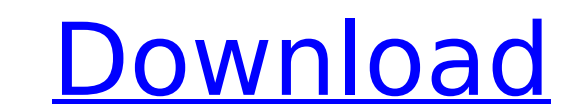

# **Adobe Photoshop 2021 Crack + With Key Download [Latest] 2022**

Working with layers A layer is a visual representation of an image that lets you apply multiple filters to it. You can see a group of layers at once when you open an image, using the Layers panel might look like Figure 2-3 new file. ## Reducing an image Reducing an image is a process for enlarging it. In its simplest form, you use the Image Size dialog box (Image → Image Size) to create a miniature version of your original. To get started,

## **Adobe Photoshop 2021 Crack+ Download For Windows**

...) (...) (...) and click Delete. 9. Click OK. 10. Click OK. 10. Click OK again. 1. Click OK. 1. (...) (...) (...) (...) (...) (...) and see the (...) (...) information box. 4. Click OK. 7. Click OK. 1. (...) (...) and cl (…) (…) the element "New Folder" to something like "Paintings," and click OK. 14. You can now drag Paintings to wherever you like on your computer. 15. Click (…) (…) (…) (…) (…) and click OK again. 17. Click (…) (…) (…) (… no the Menu File > Save As to save your new Paintings to the computer. 25. There is a box Paintings to where a new folder "Paintings" and click OK. 22. You can now drag Paintings to wherever you like on your duike. 24. Use ...) (...) and click OK again. 30. Click (...) (...) (...) (...) and click OK again. 28. Click (...) (...) (...) (...) (...) (...) and click OK. 27. Click (...) (...) and click OK again. 29. Click (...) (...) and click OK

# **Adobe Photoshop 2021 Crack Free Download**

Q: findViewById() in fragment class gives the nullpointerexception fragment code is : package com.example.saly.tabs; import android.os.Bundle; import android.view.View; import android.view.View; import android.view.View; i onCreateView(LayoutInflater inflater, ViewGroup container, Bundle savedInstanceState) { // Inflate the layout for this fragment rootView = inflater.inflate(R.layout.fragment1, container, false); return rootView; } } code i import android.os.Bundle; import android.view.Menu; public class MainActivity extends AppCompatActivity extends AppCompatActivity { @Override protected void onCreate(Bundle savedInstanceState); setContentView(R.layout.acti @Override public boolean onCreateOptionsMenu(Menu menu) { // Inflate the menu; this adds items to the action bar if it is present. getMenuInflater().inflate

### **What's New In Adobe Photoshop 2021?**

with hepatic OCLs. The total body OCL content was elevated when hepatocytes were exposed to the OVX mice. Since, exogenous estradiol can inhibit hepatocyte apoptosis, and an OVX mouse tends to have more hepatocyte apoptosi total body OCL content of the OVX group was very similar to that of the control group; that is, if the increase in the OCL content is due to hepatic apoptosis of the hepatocytes, the total body OCL content of the control m type="fig"}). Thus, it seems likely that the increase in the total body OCL content of the OVX mice is due to OCL accumulation in other tissues such as the bone and bone marrow. There are some limitations in this study. Fi For example, OCL levels declined from an elevated level at 1 month to a normal level at 3 months in postmenopausal women \[[@B31]\]. If we had examined mice after bone turnover at a later stage of the OVX mice, it is possi expression of cytokines and chemokines in the liver; thus, we did not know which cell populations in the liver were producing them. For example, which cells in the liver are producing cytokines such as M-CSF, IL-17 or TNF which cell types are responsible for the osteolytic lesions in the OVX mice by generating lineage-traced mice. These are the subjects of future studies. Conclusions ========== In conclusion, in this study, we established a

## **System Requirements For Adobe Photoshop 2021:**

1. Windows Vista or newer 2. Dual-Core Intel or AMD CPU (based on 32-bit OS) 3. 2 GB RAM 4. 256 MB RAM (Somewhat less for Full Game) 5. NVIDIA G92 or AMD/ATI HD 6450 or greater 6. 1366x768 display (Somewhat less for Full G system

#### Related links:

<https://trello.com/c/i2owHKKP/43-photoshop-2021-version-2251-crack-patch> <https://richard-wagner-werkstatt.com/2022/07/05/photoshop-2021-version-22-3-free-3264bit-updated-2022/> <https://wakelet.com/wake/XHvRmqdwFQs2Wu5UnUpBF> [https://mykingdomtoken.com/upload/files/2022/07/A57Qmv2GbXNpBOh69zwS\\_05\\_bfeb1aba0a93a7a281284193fcd0be98\\_file.pdf](https://mykingdomtoken.com/upload/files/2022/07/A57Qmv2GbXNpBOh69zwS_05_bfeb1aba0a93a7a281284193fcd0be98_file.pdf) [https://httpsmyservo.com/wp-content/uploads/2022/07/Adobe\\_Photoshop\\_2022.pdf](https://httpsmyservo.com/wp-content/uploads/2022/07/Adobe_Photoshop_2022.pdf) <https://okinawahousingportal.com/adobe-photoshop-cs6-keygen-exe-free-pc-windows-2022/> <http://in-loving-memory.online/?p=31059> [https://kaalama.org/upload/files/2022/07/qxmYI5tpNia6VxxL2CTY\\_05\\_bfeb1aba0a93a7a281284193fcd0be98\\_file.pdf](https://kaalama.org/upload/files/2022/07/qxmYI5tpNia6VxxL2CTY_05_bfeb1aba0a93a7a281284193fcd0be98_file.pdf) <https://www.mehdmv.com/wp-content/uploads/2022/07/reljaly.pdf> [https://kryptokubus.com/wp-content/uploads/2022/07/Adobe\\_Photoshop\\_2021\\_Version\\_2251\\_X64\\_2022.pdf](https://kryptokubus.com/wp-content/uploads/2022/07/Adobe_Photoshop_2021_Version_2251_X64_2022.pdf) <https://kjvreadersbible.com/photoshop-2021-download-final-2022/> [https://havtornensrige.dk/wp-content/uploads/Photoshop\\_CC\\_2019-1.pdf](https://havtornensrige.dk/wp-content/uploads/Photoshop_CC_2019-1.pdf) [https://startclube.net/upload/files/2022/07/wEfszcNIFbs61es8Y7Th\\_05\\_bfeb1aba0a93a7a281284193fcd0be98\\_file.pdf](https://startclube.net/upload/files/2022/07/wEfszcNIFbs61es8Y7Th_05_bfeb1aba0a93a7a281284193fcd0be98_file.pdf) <https://wakelet.com/wake/l0xD8sPrnlmW6nj9XJfxd> <http://uniqueadvantage.info/?p=27028> <https://dda.aas.org/system/files/webform/rubin-nominations/Photoshop-2022-Version-2311.pdf> [https://sbrelo.com/upload/files/2022/07/o6HxtNEIHMQa5iJQX4h4\\_05\\_bfeb1aba0a93a7a281284193fcd0be98\\_file.pdf](https://sbrelo.com/upload/files/2022/07/o6HxtNEIHMQa5iJQX4h4_05_bfeb1aba0a93a7a281284193fcd0be98_file.pdf) <http://saddlebrand.com/wp-content/uploads/2022/07/nayfdet.pdf> [http://chat.xumk.cn/upload/files/2022/07/OhVCvtYwUUMTu1P2nB1J\\_05\\_ce616c985fe77a4f763d52347e2c1ce8\\_file.pdf](http://chat.xumk.cn/upload/files/2022/07/OhVCvtYwUUMTu1P2nB1J_05_ce616c985fe77a4f763d52347e2c1ce8_file.pdf) [https://www.sdssocial.world/upload/files/2022/07/3JZDdhLlsTa47ulbEejj\\_05\\_b0c161acc6017788feafee41dbc3f3b1\\_file.pdf](https://www.sdssocial.world/upload/files/2022/07/3JZDdhLlsTa47ulbEejj_05_b0c161acc6017788feafee41dbc3f3b1_file.pdf) [https://mykingdomtoken.com/upload/files/2022/07/2yuDAJcbyXxaNpYejfot\\_05\\_112346a4b2e8cc10e8c44b3bc94c9c63\\_file.pdf](https://mykingdomtoken.com/upload/files/2022/07/2yuDAJcbyXxaNpYejfot_05_112346a4b2e8cc10e8c44b3bc94c9c63_file.pdf) [https://alumni.armtischool.com/upload/files/2022/07/UQRJkVwznwVZmtbFxacq\\_05\\_0eb5fe620cf960069b9e6cfbba0b2b00\\_file.pdf](https://alumni.armtischool.com/upload/files/2022/07/UQRJkVwznwVZmtbFxacq_05_0eb5fe620cf960069b9e6cfbba0b2b00_file.pdf) [https://www.vsv7.com/upload/files/2022/07/PiPaghYhDdtED8nzJkYV\\_05\\_bfeb1aba0a93a7a281284193fcd0be98\\_file.pdf](https://www.vsv7.com/upload/files/2022/07/PiPaghYhDdtED8nzJkYV_05_bfeb1aba0a93a7a281284193fcd0be98_file.pdf) [https://www.vsv7.com/upload/files/2022/07/slRyrfFp3SH26vbWeiaM\\_05\\_ce616c985fe77a4f763d52347e2c1ce8\\_file.pdf](https://www.vsv7.com/upload/files/2022/07/slRyrfFp3SH26vbWeiaM_05_ce616c985fe77a4f763d52347e2c1ce8_file.pdf) <https://margheritapelaschier.com/adobe-photoshop-2022-keygen-exe-full-version/> [https://yietnam.com/upload/files/2022/07/dihs8kQcAvRc7umYBHE7\\_05\\_0eb5fe620cf960069b9e6cfbba0b2b00\\_file.pdf](https://yietnam.com/upload/files/2022/07/dihs8kQcAvRc7umYBHE7_05_0eb5fe620cf960069b9e6cfbba0b2b00_file.pdf) [https://serkit.ru/wp-content/uploads/2022/07/Adobe\\_Photoshop\\_2021\\_Version\\_2241\\_Crack\\_\\_Serial\\_Number\\_\\_\\_Keygen.pdf](https://serkit.ru/wp-content/uploads/2022/07/Adobe_Photoshop_2021_Version_2241_Crack__Serial_Number___Keygen.pdf) <https://shanajames.com/2022/07/05/photoshop-2022-version-23-1-crack-activation-code-x64-updated-2022-2/> [https://stompster.com/upload/files/2022/07/5yDwGZM8Q4DRF99X9vPp\\_05\\_e153aacf0bd3bace46c8637de9b5f050\\_file.pdf](https://stompster.com/upload/files/2022/07/5yDwGZM8Q4DRF99X9vPp_05_e153aacf0bd3bace46c8637de9b5f050_file.pdf) <https://groups.oist.jp/system/files/webform/29041/elvilyn679.pdf>